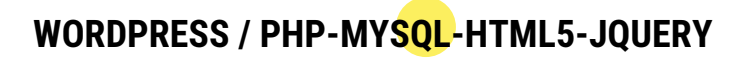

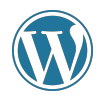

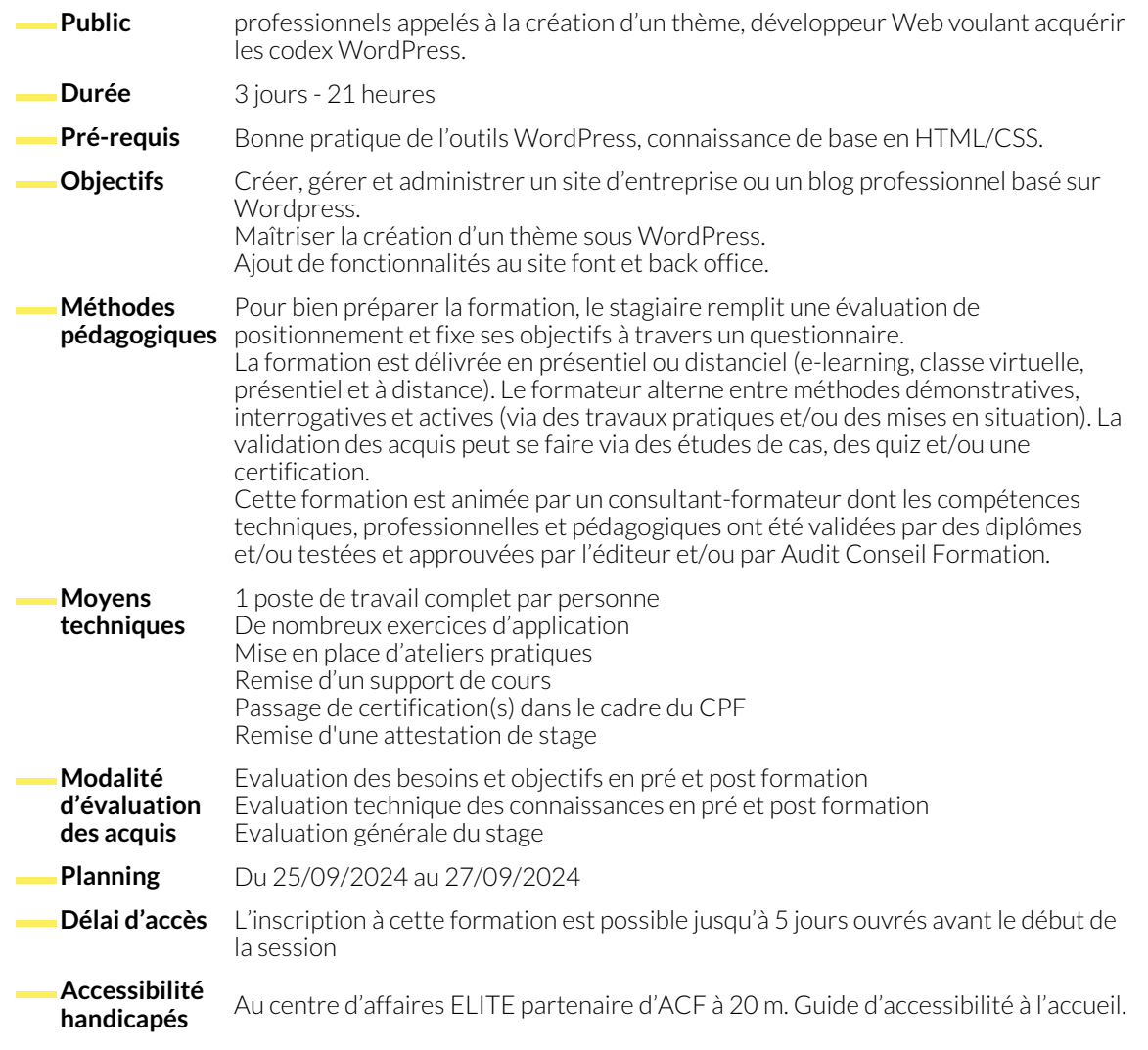

## **1. PERSONNALISER UN SITE WORDPRESS**

- Modifier l'apparence d'un site : thème, CSS, images...
- Intégrer, paramétrer et modifier un thème existant
- Apprentissage Html/CSS

## **2. ETENDRE LES FONCTIONNALITÉS D'UN SITE WORDPRESS**

- Installer et configurer une extension de Wordpress (lettre d'informations, calendrier, sondage...)
- Présentation et utilisation de quelques plugins importants
- Etude sur la structure d'un thème (fichiers)
- Création de templates de pages /articles / loop, personnalisé

● Intégration dans un thème et plugins de modifications html ● Initiation au CSS et personnalisation des styles du thème

- **3. PHP CODEX**
	- Introduction aux langages dynamiques côté serveur
	- Création de scripts php et implantation dans WordPress
	- Création de script php élaborés
	- Utilisation de variables, tableaux
	- Conditions, boucles
	- Fonctions
- Méthodes d'envoi GET et POST
- Transmissions de variables par GET/POST
- Utilisation de formulaires
- Gestion des erreurs
- Lecture/écriture dans un fichier texte

## **4. MYSQL**

- Introduction aux bases de données relationnelles
- Apprentissage du langage MySQL
- Création d'une base et de tables
- Etude et création de requêtes MySQL
- Connexion PHP <-> MySQL
- Echanges de données entre PHP et MySQL
- MySQL base multitables
- Principe et intêrets
- Syntaxe MySQL

# **5. INTRODUCTION AU JAVASCRIPT/JQUERY**

- Incorporer du JavaScript dans une page HTML
- Gestion des évènements
- Bibliothèque JQuery
- Variables, fonctions et constantes
- Objet Class / Add / Remove /Hide

# **NOUS CONTACTER**

# **Siège social Centre de formation**

16, ALLÉE FRANÇOIS VILLON 38130 ÉCHIROLLES

**Téléphone E-mail**

87, RUE GÉNÉRAL MANGIN 38000 GRENOBLE

04 76 23 20 50 - 06 81 73 19 35 contact@audit-conseil-formation.com

# **Suivez-nous sur les réseaux sociaux, rejoignez la communauté !**

in ACF Audit Conseil Formation **CO** @ACF\_Formation **ACFAUDITY ACF**auditconseilformation

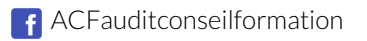